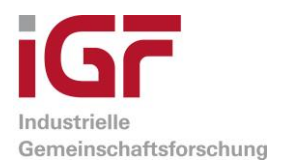

# Schlussbericht

zu IGF-Vorhaben Nr. 20174 N/1

# Thema

Multi-kriterielle Optimierung der Position und Konfiguration von 3D-Sensoren durch Virtual Reality für flexible Automatisierungslösungen in der Logistik

# Berichtszeitraum

01.06.2018 - 28.02.2021

# Forschungsvereinigung

Bundesvereinigung Logistik (BVL) e.V.

# Forschungseinrichtung(en)

BIBA - Bremer Institut für Produktion und Logistik GmbH

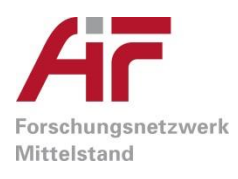

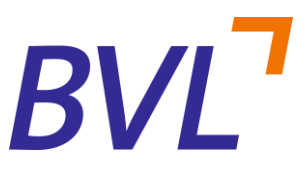

Gefördert durch:

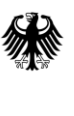

Bundesministerium für Wirtschaft und Energie

aufgrund eines Beschlusses des Deutschen Bundestages

# **1) Erläuterung der entsprechend des Arbeitsplans durchgeführten Arbeiten sowie der erzielten Ergebnisse**

#### **AP1 Anforderungsanalyse und Systemspezifikation**

AP 1.1 Definition Anwendungsszenarien **Durchgeführte Arbeiten**:

Die Klärung des AP1.1 wurde im Rahmen des ersten Treffens des begleitenden Projektausschusses sowie durch eine Expertenrunde (Wissenschaftler aus dem Bereich der Bildverarbeitung) durchgeführt.

#### **Erzielte Ergebnisse**:

Als erstes Anwendungsszenario wurde das "Verteilzentrum" gewählt, hier mit dem Fokus auf Fördertechnik sowie der Depalettierung. Hier können die Packmuster vom Anwender selbst zusammengestellt werden. Überprüft werden soll auch eine Erweiterung der Software, die parametrisierte oder zufällige Packmuster erzeugt.

Als zweites Anwendungsgebiet wird die Montagetechnik identifiziert. Hierbei soll die Überprüfung eines Zusammenbaus auf das Vorhandensein definierter Einzelteile in Fokus stehen.

Neben den bereits im Projekt vorgesehenen ToF Sensoren, Structured-Light Sensoren sowie Laserscannern soll nach Absprache mit dem PA auch gängige 2D Sensorik berücksichtigt werden. Diese 2D Daten werden bei der Erstellung von 3D Daten mitberechnet und stellen daher für die Sensordatensimulation kein Problem dar.

Für die beiden Anwendungsszenarien wurde eine Liste von spezifischen Objekten erstellt, die in diesem Umfeld häufig vorkommen. Zudem wurden verschiedene adaptive Objekte identifiziert, bei denen eine reine Skalierung nicht sinnvoll ist (z.B. Zäune, verschiedene Transportvorrichtungen in der Montagetechnik, Infrastrukturelemente im Verteilzentrum). Hier soll die Entwicklung eines generischen Duplizierungsalgorithmus überprüft werden.

Die Optimierungskriterien sind je nach Anwendungsfall unterschiedlich, im Anwendungsgebiet der Montagetechnik ist es notwendig, definierte Objektbestandteile oder Oberflächen eines hochgeladenen 3D-Modelles zu markieren. In der Depalettierung wird es in der zu entwickelnden Software dagegen nötig, eine automatische Auswahl und Auswertung für jeweils eines der äußeren, überhaupt greifbaren Objektes zu ermöglichen.

## AP 1.2 Anforderungen Webanwendung **Durchgeführte Arbeiten**:

Es wurde eine Recherche und Versuche über die 3D-Navigation bestehender 3D-Programme in Hinsicht der Bedienung im virtuellen Raum durchgeführt. Hierbei wird davon ausgegangen, dass Nutzende der projektierten Webanwendung bereits Erfahrungen und technisches Vorwissen über 3D-Programme besitzen. Daher wird ein vergleichbares Konzept für das Benutzerinterface weiterverfolgt.

## **Erzielte Ergebnisse**:

Folgende Anforderungen wurden bezüglich der gewählten Anwendungsszenarien definiert:

- Das Hinzufügen eigener Objekte soll über ein Upload ermöglicht werden.
- Das Hinzufügen von vorgefertigten Objekten soll ermöglicht werden
- Objekte sollen im Client verschoben, gedreht und skaliert werden können.
- Der größte Teil des Bildschirmes soll für die dreidimensionale Anzeige verwendet werden
- Das gleichzeitige Anmelden mehrerer Personen muss möglich sein
- Es muss eine Auftragsliste geben, in der die Optimierungsaufträge dargestellt werden.
- Es muss möglich sein, Objektbestandteile oder Oberflächen auswählen zu können
- Die Auswahl des Sensorraumes soll in dem 3D Raum erfolgen
- Die Optimierungskriterien sollen über eine mit der 3D-Darstellung verknüpften Liste dargestellt werden.

## AP 1.3 Recherche Bibliotheken

#### **Durchgeführte Arbeiten**:

Es wurde eine Recherche über mögliche, geeignete Softwarebibliotheken zur Umsetzung der Webanwendung durchgeführt. Die Bibliotheken unterteilen sich grundlegend in clientseitige, die im Browserfenster auf dem Kundencomputer laufen, sowie in serverseitige.

Ein Auswahlschwerpunkt für die clientseitige Software ist die Möglichkeit, 3D Szenen im Browser zu modifizieren sowie serverseitig die Integration einer 3D-Rendering Engine zu ermöglichen. Folgende Bibliotheken und Frameworks wurden bei der Recherche berücksichtigt:

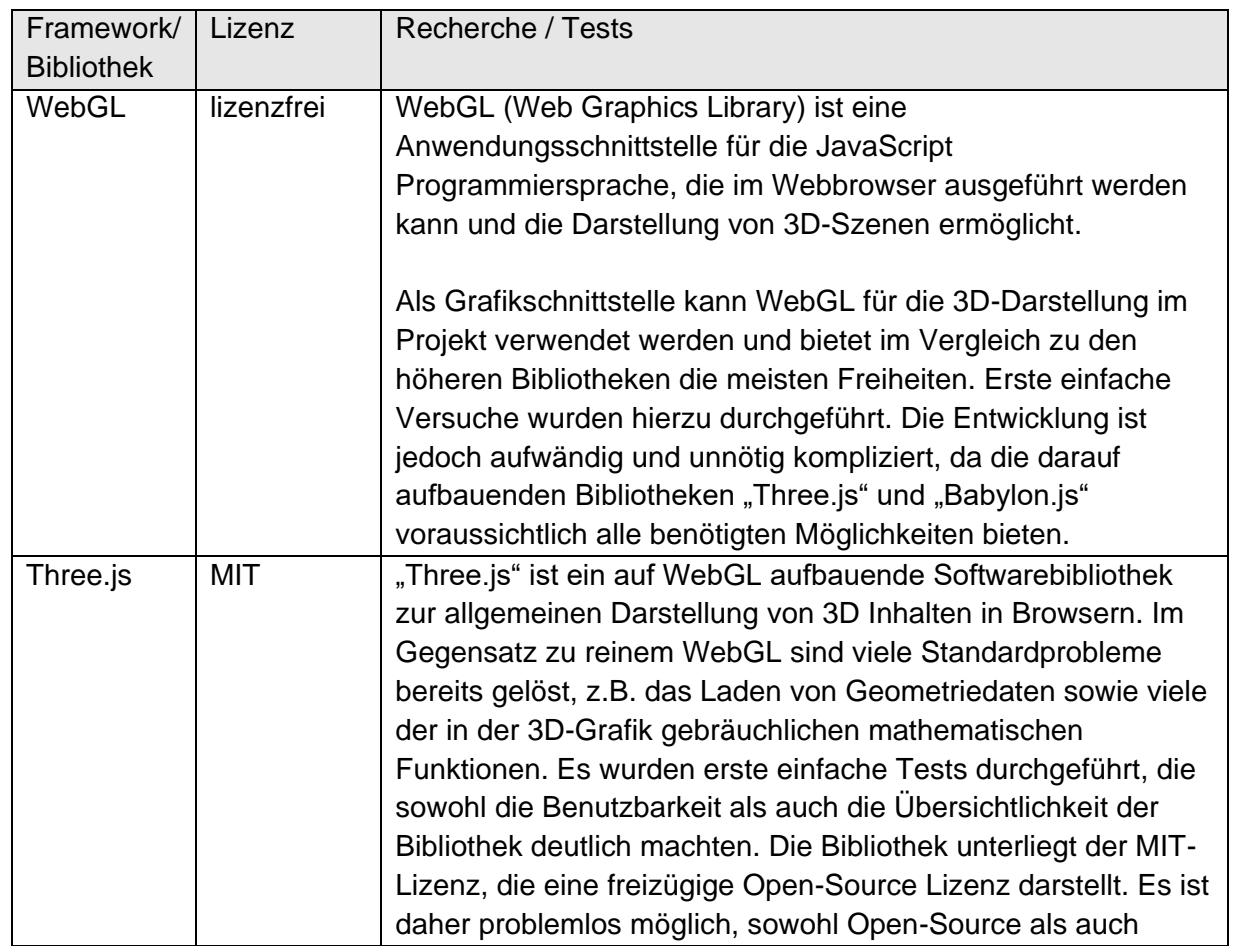

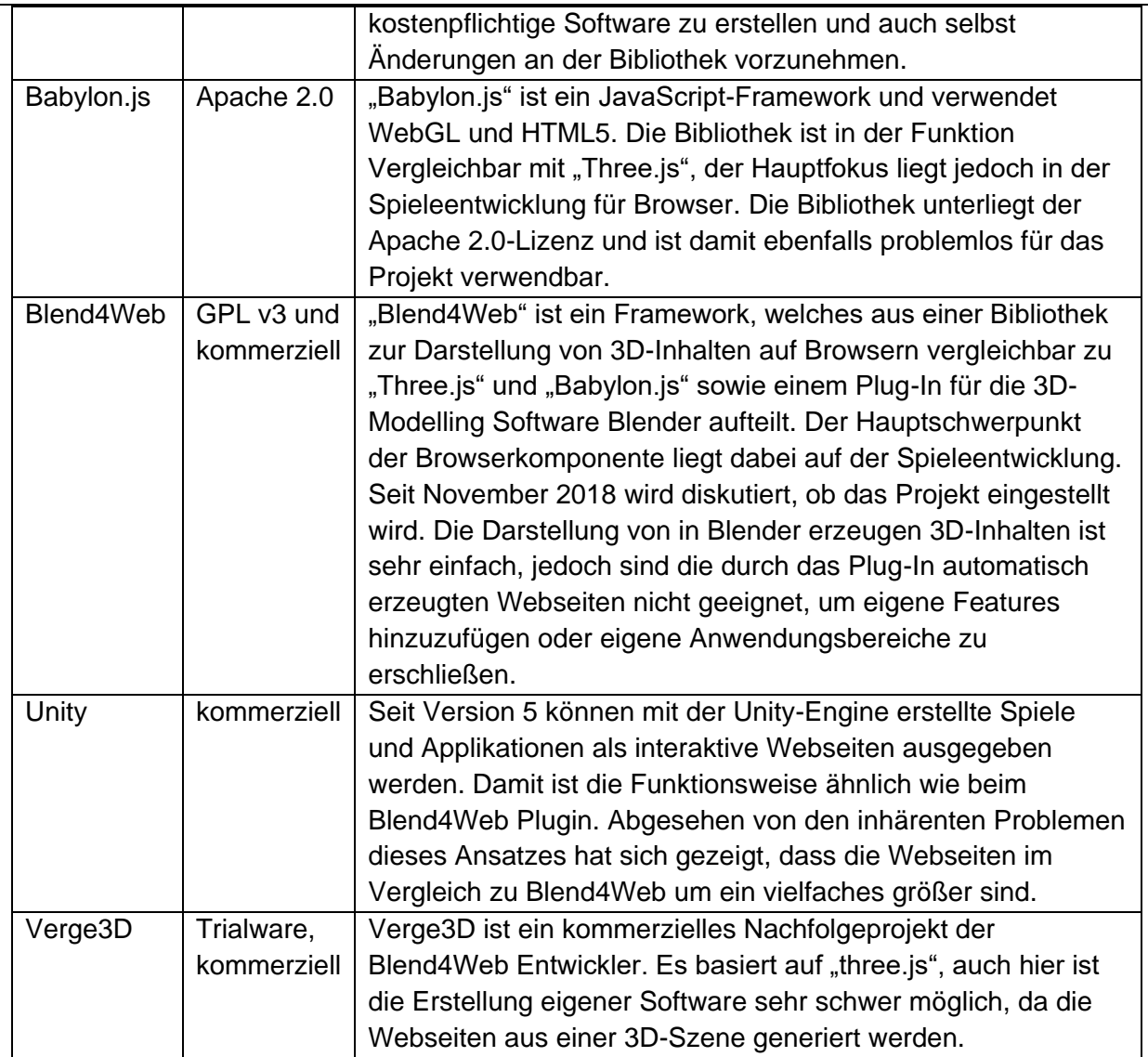

Zudem wurde sich ein Überblick über die aktuellen Methoden im Bereich der multi-kriteriellen Optimierung verschafft.

#### **Erzielte Ergebnisse**:

Die Recherche der clientseitigen Softwareframeworks hat ergeben, dass die Bibliothek "Three.js" für die Anforderungen des Projektes am geeignetsten ist. Im Vergleich zum reinen WebGL werden viele nützliche Routinen angeboten, insbesondere die Im- und Exportsysteme für 3D-Daten. Zudem gibt es eine große Benutzerbasis und dadurch mehr Support während der Entwicklungsphase sowie für eine industrielle Verwertung. Die Systeme Blender4Web, Verge3D und Unity ermöglichen sehr schnelle Ergebnisse in der Darstellung von 3D-Inhalten auf Webseiten, sind darüber hinaus jedoch nur sehr schwer bis gar nicht erweiterbar.

# **AP2 Entwicklung Webanwendung und Anpassung Simulationsumgebung**

AP 2.1 Erstellung Rahmenanwendung

## **Durchgeführte Arbeiten**:

"Three.js" Frontend mit WebGL, für die Darstellung der Menüs und der Jobs wird HTML und CSS (Cascading Style Sheets) verwendet. Während die in AP 1.3 recherchierten, im Browser laufenden Bibliotheken und Frameworks auf der Programmiersprache JavaScript basieren, gibt es serverseitig mehrere Alternativen. Zur Wahl stehen unter anderem die interpretierten Programmiersprachen Python, Ruby, PHP, JavaScript Express und Java sowie vollständig kompilierte Anwendungen, die in C++ oder C# programmiert werden. Da vorgesehen ist, die Software Blender als Rendering Engine für die synthetischen Daten zu verwenden, und für diese nur eine Python-Schnittstelle besteht, wird Python als serverseitige Programmiersprache festgelegt.

Die Benutzer- und Aufgabenverwaltung wird durch eine objektrelationale Datenbank abgebildet. Diese wird unter PostgreSQL betrieben, welches unter einer offenen Open-Source Lizenz steht. Die Weboberfläche wird durch die Python-Frameworks Django, NGINX und Gunicorn bereitgestellt.

Blender ist als Python-Modul (Blender BPY) in die serverseitige Software integriert, die Renderjobs werden durch das Python Modul Celery verwaltet, die Kommunikation der autonom laufenden Renderjobs wird mit Hilfe des RabbitMQ-Handlers durchgeführt.

Das zugrundeliegende Betriebssystem, Blender sowie die Bibliotheksversionen der Rahmenanwendung wurden im Projektzeitraum auf die aktuellen Long Time Support (LTS) Versionen portiert, um eine möglichst hohe Systemstabilität zu erreichen und den Betrieb möglichst lange problemlos durchführen zu können.

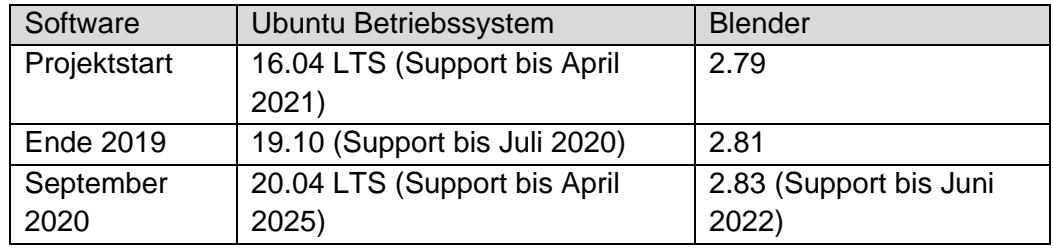

Die Version Blender 2.83 stellt im Vergleich zu 2.79 (trotz der geringen Unterschiede der Versionsnummer) als neue Serie eine erhebliche Weiterentwicklung dar. Die Rahmenanwendung war zwischen den Versionen nicht kompatibel und wurde an vielen Stellen angepasst.

Das aktuelle Entwicklungssystem verwendet das aktuelle Ubuntu 20.04 LTS sowie Blender 2.83 LTS. Auf Grund der komplexen Zusammenhänge wurde eine ausführliche Anleitung sowie ein Script erstellt und aktualisiert, welches die gesamte Software und alle Abhängigkeiten auf dem Zielsystem kompiliert und installiert.

#### **Erzielte Ergebnisse**:

Mehrere Benutzer können sich parallel auf der Web-Plattform anmelden, ein Anwendungsszenario konfigurieren und Renderjobs (Aufträge zur Erstellung der synthetischen Daten) erstellen. Diese werden serverseitig der Reihe nach abgearbeitet. Zudem ist es möglich, neben einer kleineren Auswahl vorhandener Objekte auch eigene auf den Server zu laden. Das System ist automatisiert per Script installierbar, was den Entwicklungs- und Testprozess beschleunigt.

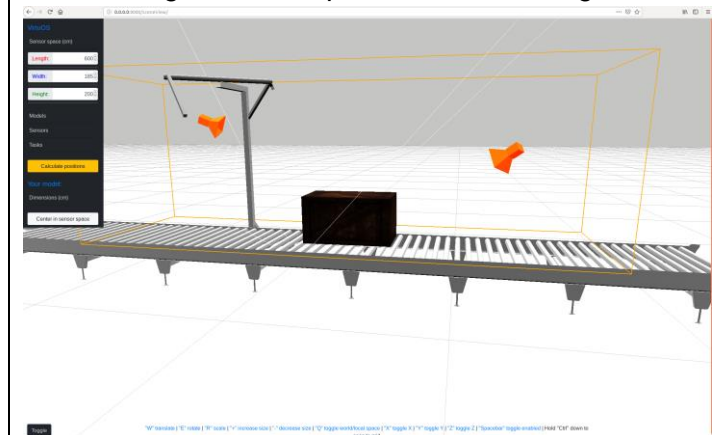

**Abbildung 1: Darstellung der 3D-Umgebung im Browser**

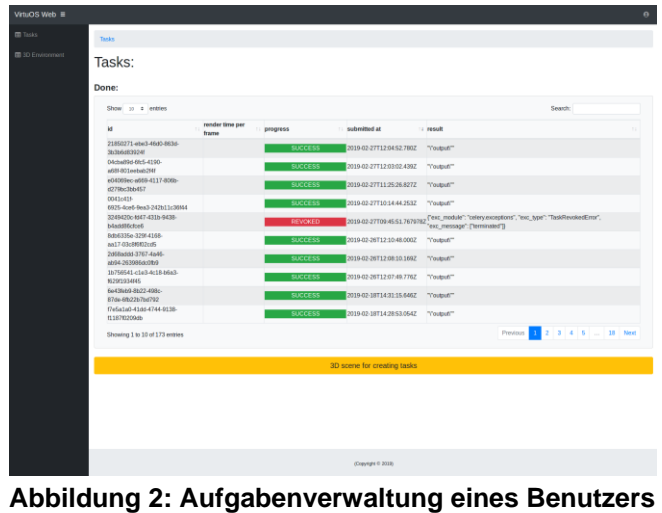

## AP 2.2 Anpassungen Simulationssoftware

#### **Durchgeführte Arbeiten**:

Die 3D-Modellierungs- und Simulationssoftware Blender wurde komplett als Python-Modul in die serverseitige Software integriert. Die Abarbeitung der Renderjobs zur Erstellung von synthetischen Rohdaten erfolgt durch eine serverseitige Spiegelung der Einstellungen der Clientsoftware sowie über einer Übermittlung der Objekte, die in der Clientsoftware hinzugefügt wurden.

Die im projektbegleitenden Ausschuss besprochenen Änderungen sind in die Simulationssoftware aufgenommen worden.

Es hat sich während der Projektbearbeitung im AP 3.1 und AP 3.2 (Modelle erzeugen) als unpraktisch herausgestellt, viele unterschiedliche Typen von Fördereinrichtungen und Zäunen zu modellieren und in der Software zu hinterlegen.

Um die Bandbreite besser und genauer abzudecken, wurde Programmcode erzeugt, mit deren Hilfe 3D-Geometrien durch parametrisierte Modelle erzeugt werden. Die Parameter dieser Objekte werden in der Web-GUI festgelegt; anschließend berechnet der Server das Objekt und schickt das 3D-Modell zurück zum clientseitigen Webprogramm.

Zu diesen Generatoren zählen:

- zufällige parametrisierte Packmustererzeugung für den Anwendungsfall Depalettieren
- Objektauswahlalgorithmus für die Evaluation im Anwendungsfall Depalettieren
- Arrayanordnung von Objekten für den Anwendungsfall Verteilzentrum
- Parametrisierte 3D-Generatoren für folgende Objekte wurden erzeugt:
	- o Rollenbahn (z.B.: Paletten, Behälter), Gurtförderer (z.B.: Behälter, Kartons, Koffer), Gliederband
	- o Industriegeländer, Montageplatten
- Definierte sowie zufällige Anordnung von Leuchtmitteln sowie die Integration von High Dynamic Range Image (HDRI) Hintergründen für die Evaluation von 2D Sensorik

## **Erzielte Ergebnisse**:

Die Schnittstelle zu Blender ist einsatzfähig. Zum Einsatzfall passende parametrisierte Objekte können durch das System erzeugt und verwendet werden. Im Falle von zu positionierender 2D-Sensorik können der 3D-Umgebung Beleuchtungen sowie zufällig HDRI Umgebungen hinzugefügt werden. Die Schnittstelle zu Blender wurde hierzu entsprechend erweitert.

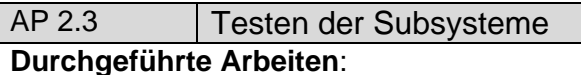

- Eine Testreihe (8 Personen) für Benutzbarkeit der Funktionalitäten in der Rahmenanwendung der Szenenerstellung wurde durchgeführt.
- Alle geplanten Aufgaben konnten durchgeführt werden. Als Rückmeldung wurde unter anderem darauf hingewiesen, dass der Arbeitsfluss übersichtlicher dargestellt werden sollte.

## **Erzielte Ergebnisse**:

Die Tests haben zu kleineren Änderungen an der Software geführt, z.B. die Anzeige einer vom Szenario abhängigen To-Do-Liste und kleineren Hilfen. Das grundsätzliche Bedienkonzept wurde verifiziert. Nach der Implementierung der Optimierungsalgorithmen sind im Rahmen der Evaluierung weitere Tests geplant (siehe Beschreibung zu AP 5.2).

## **AP3 Umsetzung der Beispielszenarien und Erweiterung Sensorsysteme**

AP 3.1 3D Modellierung

## **Durchgeführte Arbeiten**:

Die in AP 1.1 definierte Liste von Objekten wurde komplett modelliert und steht bereit. Der größere Aufwand wurde im Rahmen von AP 2.2 in Form von Geometrieerzeugungs-Programmen betrieben.

#### **Erzielte Ergebnisse**:

Es ist wie vorgesehen innerhalb der Anwendungsfälle möglich, die vorgefertigten statischen Geometrien in das Szenario zu integrieren.

#### AP 3.2 Umsetzung Anwendungsszenarien **Durchgeführte Arbeiten**:

Die in AP 1.1 definierten Anwendungsfälle "Depalettieren" und "Montagetechnik" unterscheiden sich voraussichtlich vom Ablauf der Optimierung. Die Webanwendung wurde daher durch ein Menü dahingehend erweitert, dass der Anwendungsfall zu Beginn festgelegt wird. Alle weiteren Tools, wie der Packmustergenerator werden in ein eigenes Menü integriert und sind abhängig vom Szenario. Die To-Do-Liste ist ebenfalls Szenario-spezifisch. **Erzielte Ergebnisse**:

In Abb. 3 ist die Weboberfläche für das Beispiel des Depalettieren-Anwendungsfalls dargestellt. Die verschiedenen Szenarien sind im Hauptmenü der Webanwendung auswählbar. Somit ist von der Bedienung die Erweiterbarkeit für zukünftige Anwendungsfälle gegeben.

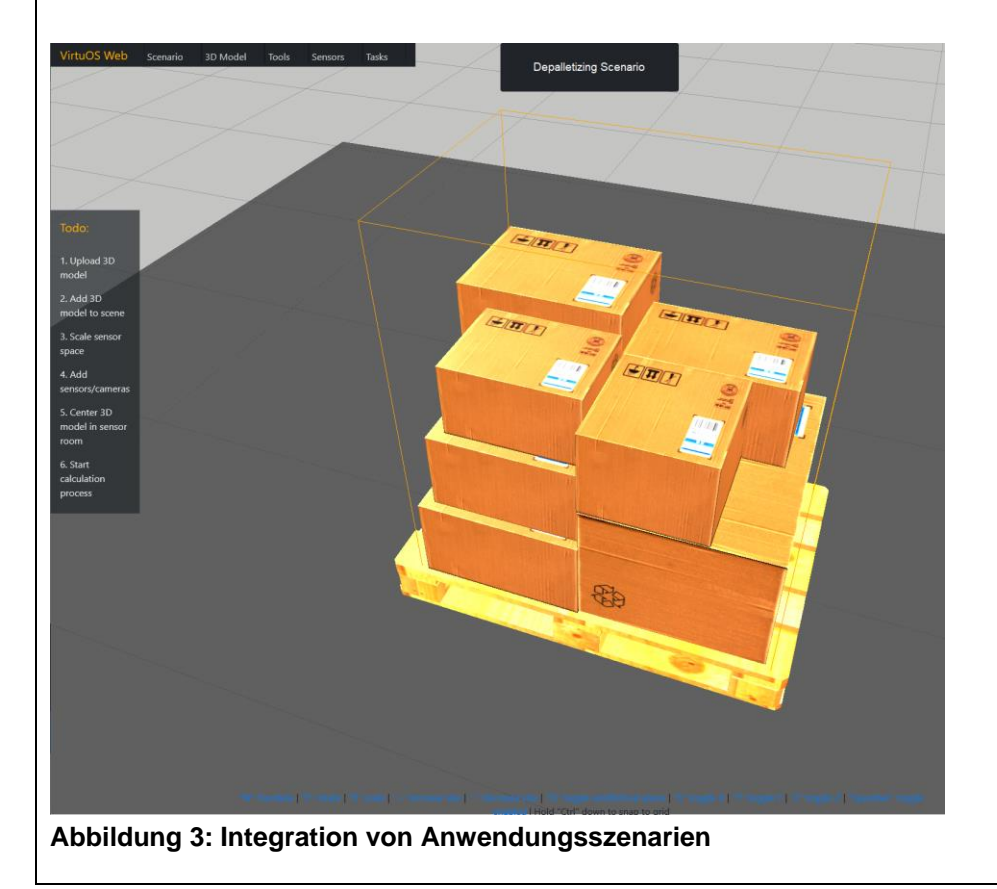

## AP 3.3 Erweiterung Sensor -/ Materialdatenbank

**Durchgeführte Arbeiten**:

Die bestehende Sensordatenbank wurde erweitert um einen structured light Sensor "Framos Depth Camera D435e" sowie dem Basler Time of Flight Sensor "tof640 – 20 gm" und einem generischen 2D Sensor.

#### **Erzielte Ergebnisse**:

Für die Datengenerierung sind nun weitere auf verschiedenen Wirkprinzipien funktionierende 3D-Industriesensoren sowie ein generisches 2D Sensormodul verfügbar.

#### **AP4 Multi-kriterielle Optimierung**

 $AP$  4.1 + 4.2 | Entwicklung + Implementierung

#### **Durchgeführte Arbeiten**:

Es wurde nach der Analyse des Optimierungsproblems und der Randbedingungen insbesondere bezüglich der Rechenanforderungen ein vierstufiger Optimierungsalgorithmus in AP 4.1 entwickelt und in AP 4.2 implementiert. Die Laufzeit wurde auch dahingehend optimiert, dass die Anzahl der zu berechnenden Bilder durch eine neue Vorstufe reduziert wurde. Die im Rahmen von AP4.3 entwickelte Erweiterung der Optimierung für die Berücksichtigung der in AP4.3 beschriebenen multipath interference (MPI) ist in der nachfolgenden Erläuterung des Optimierungsalgorithmus inkludiert.

Hierfür wird zunächst der vom Anwender spezifizierte Sensorraum über eine gleichförmige Unterteilung diskretisiert und anschließend über einen Space Carving Ansatz weiter eingegrenzt. Die erste entwickelte Optimierungsstufe behandelt die Problemstellung auf Polygonbasis und wird benötigt, um Normalisierungsdaten für die Ziele der Teilkriterien zu generieren und harte, anwenderdefinierte Kriterien zu behandeln. Dabei werden folgende Aspekte berücksichtigt:

- Die Eingrenzung des Suchraumes basierend auf der vom Nutzer ausgewählten Sensortechnik, insbesondere des Mindestabstands, der Öffnungswinkel sowie der **Sensoreichweite**
- Das vom Anwender definierbare harte Kriterium "minimale Sichtbarkeit" in %
- Das vom Anwender definierbare harten Kriterien "minimale Oberflächenauflösung"

Die Tiefengenauigkeit bei 3D Sensoren eignen sich aufgrund der großen Abhängigkeiten zu Material und Einfallswinkel nicht als hartes Kriterium zur Eingrenzung des Suchraumes, wird aber als weiches Kriterium optimiert. Die erste Stufe arbeitet unabhängig von möglichen eigenen oder durch Fremdkörper verursachten Verdeckungen – dieser Sachverhalt wird in der dritten Stufe aufgelöst. In Abbildung 4 ist der an Space-Carving angelehnte Ansatz Algorithmus dieser Stufe schematisch dargestellt.

#### Seite 10 des Schlussberichts zu IGF-Vorhaben 20174 N

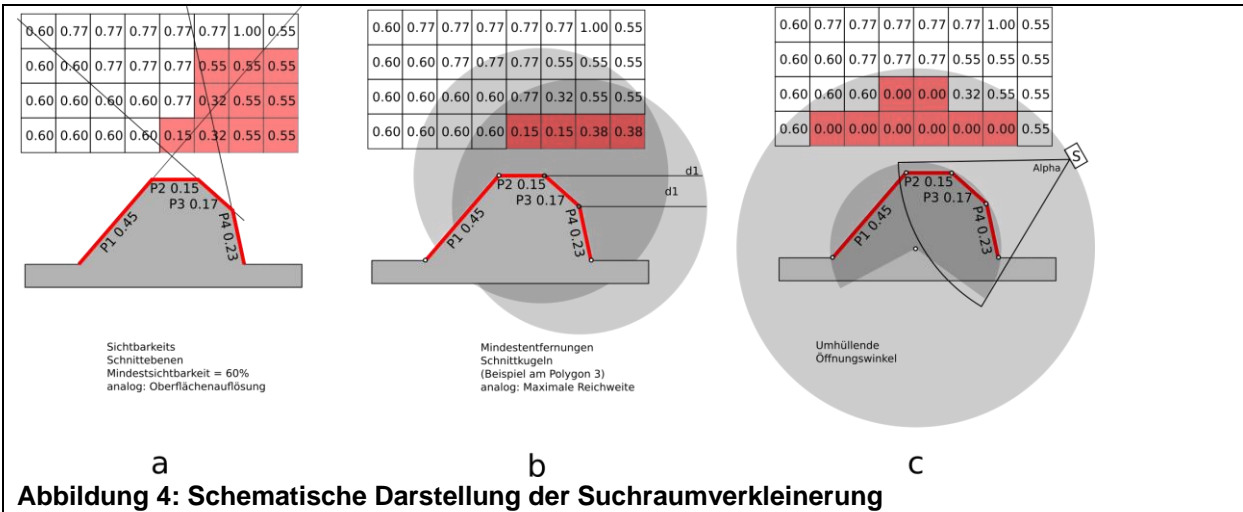

**a) Sichtbarkeitskriterium, Sensorspezifikationen b) Entfernungen und c) Öffnungswinkel**

Hierauf aufbauend wurde als zweite Stufe ein Auswertungsalgorithmus entwickelt, der jede mögliche Kombination der angegebenen Kriterien auf deren mögliche Erfassung durch die Sensorik auswertet. Auf dieser Basis werden dem Anwender mögliche Sensoranzahlen vorgeschlagen, je nach Szene mindestens ein Sensor für alle Kriterien und maximal ein Sensor pro Kriterium.

Die dritte Stufe basiert überwiegend auf der pixelweisen Auswertung gerenderter Daten. Hierzu werden eine definierte Anzahl von Posen im bereits eingeschränkten Suchraum (x,y,z) erzeugt. Bei der Wahl der Orientierung wird die Position der dem Sensor zugeordneten Kriterien berücksichtigt. Für jede Sensorkonfiguration werden die für die jeweiligen Sensorarten (2D, LS, ToF, SL) nachfolgenden Teilbilder gerendert:

- 1) 2D/LS/ToF/SL: Tiefenbild 1 des Kriteriums mit Verdeckungen
- 2) 2D/LS/ToF/SL: Tiefenbild 2 des Kriteriums ohne Verdeckungen
- 3) 2D/LS/ToF/SL: Normalenbild des Kriteriums ohne Verdeckungen
- 4) ToF Intensitätsbild der direkten Beleuchtung
- 5) ToF Intensitätsbild der indirekten Beleuchtung
- 6) Auswertung der Sichtbarkeit des Kriteriums auf Polygonbasis analog Stufe 1

Aus diesen Bilddaten werden jeweils folgende Kennzahlen extrahiert:

- Aus 4) und 5): Bestimmung des MPI-Effektes, der Anteil der sichtbaren Pixel Anteils wird bestimmt, deren Intensität durch Mehrfachreflexionen um 10% angestiegen sind
- Berechnung des Verdeckungsgrades aus 1), 2), 3)
- Berechnung der pixelweisen Oberflächenauflösung aus 1), 2), 3)
- Berechnung der sensorspezifischen Sichtbarkeit der unverdeckten Pixel durch den Zusammenhang von Oberflächenneigung (3), Entfernung (1) und materialspezifischen Oberflächeneigenschaften.

Das Optimierungsproblem wurde definiert, dazu wurden zunächst Teil- und Gesamtnutzenfunktionen entwickelt. Die Nutzenfunktion ist sensorabhängig und umfasst die in nachfolgender Tabelle übersichtlich dargestellten Aspekte:

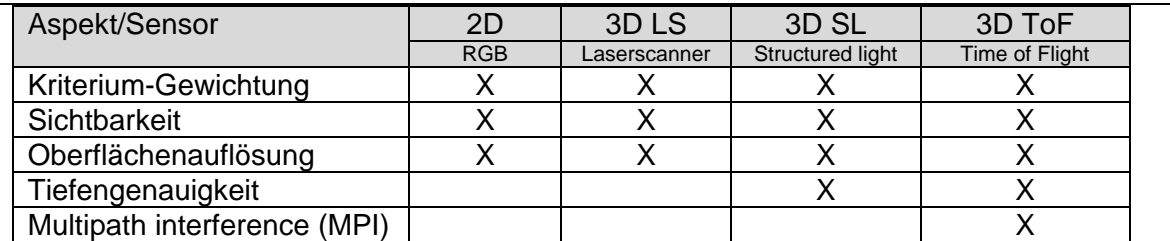

Die extrahierten Daten der gültigen berechneten Sensorposen werden im Anschluss verwendet, um die Normalisierung der Teilnutzenfunktionen der Tiefengenauigkeit, der Oberflächenauflösung und der MPI zu bestimmen.

#### **Erzielte Ergebnisse**:

Die Hauptarbeit für die Optimierungsfunktion, der Definition des Optimierungsproblems, ist durchgeführt und die Auswertungssoftware in der Programmiersprache Python umgesetzt. Zusätzlich wurden in AP 4.2 Arbeiten durchgeführt, um die Renderzeiten zu reduzieren.

# AP 4.3 Test und Optimierungen **Durchgeführte Arbeiten**:

Durch frühes Testen der Implementierung konnte festgestellt werden, dass die vorgeschaltete Sensordatensimulation für die Optimierung reflektierender Materialien noch unzureichende 3D-Daten lieferte. Abbildung 4 zeigt einen zum Test der Optimierung aufgebauten Testaufbau aus ALU-Strangprofilen mit verschiedenen Winkelanordnungen zueinander. Diese werden von einen SICK ToF Sensor erfasst. Der Einfluss der Primärreflektionen in der mittleren Abbildung verhindert wie erwartet die komplette Sichtbarkeit der Tiefeninformationen und wird durch die vorgeschlagene Renderpipeline und Materialdaten berücksichtigt. Die in Abbildung 4 (rechts) gezeigten Multipath Reflektionen (MPI) sind dagegen optisch weniger stark ausgeprägt, verändern jedoch die Tiefenwerte im Winkelbereich.

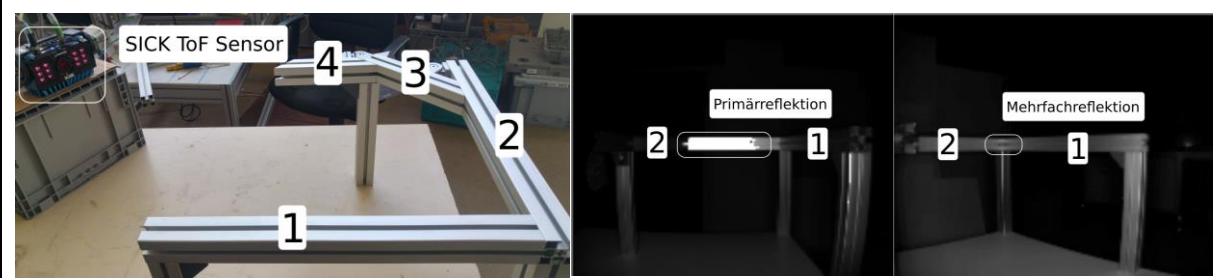

**Abbildung 4: Testaufbau zur Fehlerabbildung (Links), Primärreflektionen (Mitte), Mehrfachreflexionen (Rechts)**

Ziel dieses APs war der Test und die Optimierung der Optimierungsroutinen. Nachdem die Tests der Routinen für 2D-Sensorik und 3D Sensorik unter Verwendung nicht reflektierender Materialen erfolgreich durchgeführt wurden, wurde der Schwerpunkt des Arbeitspakets auf die Erweiterung der Sensordatensimulation für die Optimierung von reflektierenden Materialen gelegt. Zunächst wurde der Ansatz verfolgt, die Sensordatensimulation auf das Phasenspektrum auszuweiten, mit dem Ziel, die MPI mit der verwendeten Renderpipeline direkt berechnen zu können. Daher wurde mit der Integration der Shaderroutinen für die MPI begonnen.

Technischer Hintergrund: Aktive 3D Sensoren leuchten in einer definierten Wellenlänge ein moduliertes Signal aus. Die Tiefensensoren erfassen dabei im Gegensatz zu üblichen Farbbildsensoren nicht nur die zurückgestrahlte Intensität, sondern vergleichen auch die durch die Laufzeit entstandene Phasendifferenz des ausgestrahlten und empfangenen Lichtes, um daraus die Entfernung zu bestimmen. Mehrfachreflektionen an metallischen Oberflächen in der Nähe des betrachteten Bildpunktes sorgen dafür, dass sich diese zusätzlich zum direkt zurückgeworfenen Signal aufaddieren. Während sich die reine Lichtintensität lediglich erhöht, verschiebt sich durch die Interferenzen die Phase oder es kommt gar zu Auslöschungen. Dies sorgt für Messabweichungen in der Tiefe. Es stellt sich daher die neue Herausforderung, dass die Sensorpositionsoptimierung dahingehend optimiert werden muss, dass die Einflüsse der Reflektionen minimiert werden.

Für eine synthetische Nachbildung des Effektes sind folgende zwei Betrachtungen notwendig:

- Die Entfernungen der vom Sensor ausgesandten Lichtstrahlen entlang der integrierten Reflexionspfade sowie deren Amplituden, um diese in der Wellenlänge des Sensors für jeden Bildpunkt zu einem Phasenspektrum zusammen zu setzen.
- Weitere Tests der Elektronik der Time-of-Flight- und Lidar-Sensorik für die Erhebung des a) Einflusses der reflektierten Phasen auf die Entfernungsmessung und b) dessen Filtereigenschaften von Mehrfachreflektionen.

Bei der Programmierung der entsprechenden Blender Cylcles Shader (Miniprogramme zur Berechnung des Zielpixelwertes in der Renderpipeline) in der vorgeschalteten Simulationsumgebung hat sich unerwartet herausgestellt, dass auf Grund von Optimierungen im Path-Tracing Algorithmus die benötigten Distanzen zwischen den reflektierenden Oberflächen nicht direkt gespeichert bzw. abgreifbar sind. Cycles ist auf rein visuelle und damit phasenunabhängige Bilddaten optimiert. Damit kann die Simulationen des wellenlängenabhängigen Renderpfades zur simulativen Umsetzung für 3D-Sensoren (Timeof-Flight, Lidar) wichtigen MPI Problems mit dem vorgesehenen integrierten Blender Cycles (Pathtracing) Rendersystem nicht direkt durchgeführt werden.

Diese Betrachtung wurde für weitere potentiell in die bereits bestehende Softwaresimulationsarchitektur integrationsfähige Rendersysteme durchgeführt. Das ebenfalls in Blender enthaltene physikalisch basierte Echtzeitrendersystem EEVEE besitzt deutlich mehr Einschränkungen und ist damit ebenfalls nicht geeignet. Als aussichtsreicher Kandidat für eine geeignete Software wurde der LuxCoreRender untersucht, welcher einige Berechnungen direkt auf spektraler Ebene durchführt und damit potentiell direkt Interferenzen berechnen könnte. Diese aus dem akademisch stammenden Bereich stammende Software wurde mit dem Ziel entwickelt, physikalische möglichst realistische Bilder zu erzeugen (scientifically accurate rendering), was die Berechnung von Effekten wie z.B. Kaustiken ermöglicht. Zudem kann sie prinzipiell mit Blender zusammenarbeiten. Eine tiefere Recherche des Quellcodes hat jedoch gezeigt, dass der LuxCoreRenderer das Rendering und die Ausgabe der Bilddaten lediglich im erweiterten sRGB Farbraum durchführt. Die spektralen Berechnungen beschränken sich lokal auf z.B. wellenlängenabhängigen Interaktionen wie Lichtbrechungen. Zudem besteht auch hier dieselbe Einschränkung der fehlenden Zwischendistanzen wie bei Blender Cylces. Eine direkte und in dieser bestehenden Rahmenanwendung integrierbare Lösung kann nur durch Umprogrammierung von Cycles

bzw. dem LuxCoreRender durchgeführt werden, welche langjährig entwickelte und hoch optimierte Rendersysteme darstellen. Dieser Ansatz konnte im Rahmen der Projektlaufzeit daher nicht durchgeführt werden.

Nachdem sich die beschriebenen, direkten Ansätze nicht erfolgsversprechend zeigten, wurde die Herausforderung der Berücksichtigung des MPI-Effekts schließlich mit dem in AP4.2 beschriebenen Ansatz gelöst. Dazu wurde die bestehende Renderpipeline erweitert, um die Intensitätsanteile der direkten Sensorbeleuchtung und der durch Reflektionen entstehenden getrennt zu berechnen. Aus diesen Daten lässt sich bestimmen, wie stark der MPI-Effekt ausfallen wird, ohne jedoch genauen Auswirkungen auf die Tiefengenauigkeit zu bestimmen. Durch diese Lösung konnte die MPI einerseits in die Optimierungsroutine integriert werden, anderseits ist die Webanwendung in der Lage, vor möglichen Problemen der Optimierungslösungen zu warnen. In diesem Fall wird eine andere Sensortechnologie, wie SL, vorgeschlagen.

#### **Erzielte Ergebnisse**:

- Test der Optimierung ohne MPI
- Test der Optimierung für 2D Sensorik
- Feststellung, dass die Lösung der MPI nicht in Blender Cycles, Blender EEVEE und im LuxCoreRenderer nicht direkt durch Shaderprogramme umgesetzt werden kann
- Erfolgreiches Hinzufügen der MPI-Erkennung in die Optimierung und Warnung bei Fällen, wo diese durch Optimierung nicht vermieden werden konnte.

#### **AP5 Integration und Evaluation**

AP 5.1 Integration

#### **Durchgeführte Arbeiten**:

Die Optimierungsroutine sowie die aktualisierte Version der Render Pipeline wurden in die Webanwendung integriert. Zudem wurde die GUI auf der Webanwendung inklusive der Schnittstellen angepasst und erweitert, sodass die intuitive Nutzung der Optimierungskriterien und der Optimierungsroutine ermöglicht werden.

Weiterhin wurde die Benutzer- und Szenenverwaltung erweitert und dabei die bisher getrennten Oberflächen der Teilszenarien "Depalletierung" und "Montagetechnik" wieder zu einer Oberfläche zusammengefasst, da die entwickelte Optimierung in beiden Anwendungsfällen verwendbar ist. Die Anwender können zudem die selbsterstellten Szenarien auf dem Server speichern und neue Optimierungsaufgaben auf Basis bereits bestehender Szenarien erzeugen.

#### **Erzielte Ergebnisse**:

- Die Optimierungsroutine sowie Änderungen an der Render Pipeline wurden in das Rahmenprogramm integriert.
- Die Nutzerverwaltung wurde erweitert und ermöglicht ein Speichern von Szenarien und Optimieraufgaben.
- Die Web-GUI und Schnittstellen wurden auf die Routinen angepasst.

#### AP 5.2 Funktionstests des Gesamtsystems

#### **Durchgeführte Arbeiten**:

Die seit AP2.3 sukzessive weiterentwickelten Backend-Subsysteme wurden einer erneuten Überprüfung unterzogen. Insbesondere wurden folgende Funktionen erfolgreich getestet:

- die Celery Render-Jobverwaltung
- das Anmeldesystem
- das Datenbanksystem
- die Schnittstellen und Objekt-Übersetzungscode zwischen Webprogramm und **Serverprogramm**
- die Übertragung der Benutzer hochgeladenen Objekte zum Server
- der Download und Import von Objekten vom Server

**Erzielte Ergebnisse**:

Die Funktionalität des Gesamtsystems wurde geprüft.

# AP 5.3 Evaluation **Durchgeführte Arbeiten**:

Ein Nutzertest wurde im Kreise des projektbegleitenden Ausschusses, der Aimpulse Intelligent Systems GmbH und AnyMotion GmbH sowie der Unternehmen WS System GmbH in Stuhr und cellumation GmbH in Bremen durchgeführt. Pandemiebedingt wurden diese Nutzertests in separaten Onlinesitzungen durchgeführt.

Die Nutzer haben verschieden komplexe 3D-Objekte von ca. 100KB bis 130MB erfolgreich in die Webanwendung hochgeladen. Im Anschluss wurden zahlreiche Änderungen an dem Nutzerinterface diskutiert. Insbesondere die Anmerkungen der Tester aus dem Anwendungsdomäne haben dazu geführt, dass das Design nun kommerziellen CAD-Programmen wie AutoCAD nachempfunden wurde, zuvor war es an 3D Grafikprogrammen wie Blender und Maya angelehnt. Verschiedene Menüs wurden zu einem Akkordeonpanel zusammengefasst und ein zusätzlicher kontextsensitiver Hilfebereich installiert.

Folgende in AP 1.2 definierte Anforderungen wurden erfolgreich überprüft:

- Das Hinzufügen eigener Objekte über einen Upload ist möglich.
- Das Hinzufügen von vorgefertigten Objekten ist möglich.
- Objekte können im Client verschoben, gedreht und skaliert werden.
- Der größte Teil des Bildschirmes wird für die dreidimensionale Anzeige verwendet.
- Das gleichzeitige Anmelden mehrerer Personen ist möglich.
- Es existiert eine Auftragsliste, in der die Optimierungsaufträge dargestellt werden.
- Die Auswahl von Objektbestandteile oder Oberflächen ist möglich.
- Die Auswahl des Sensorraumes erfolgt direkt im 3D Raum.

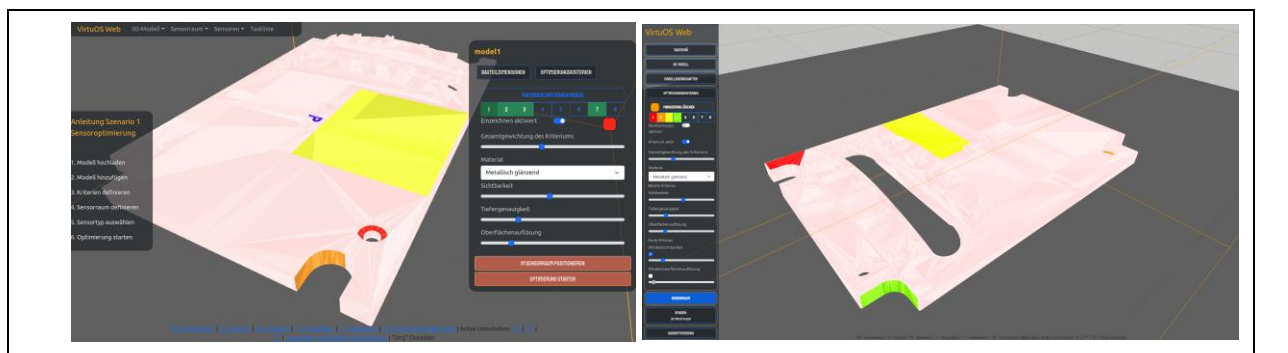

**Abbildung 4: GUI vor (links) und nach (rechts) den durchgeführten Anpassungen zur Verbesserung der Nutzerfreundlichkeit entsprechend den Anmerkungen aus der Nutzerevaluation** 

Weiterhin wurden, aufgrund der erforderlichen Berechnungszeiten der Optimierungen im Anschluss an die Nutzertests, innerhalb der Forschungsstelle Tests der Optimierungsroutine mit 2D-Sensorik und 3D-Sensorik durchgeführt, um eine Validierung des Optimierungsalgorithmus zu ermöglichen. Konkret wurden die Sensorpositionen für eine real vorhandene Baugruppe mit unterschiedlich definierten Kriterien-Kombinationen optimiert und die Funktionalität der Optimierungsroutine damit erfolgreich validiert.

#### **Erzielte Ergebnisse**:

- Nutzertest wurden durchgeführt und Verbesserungen im Rahmen der GUI implementiert.
- Optimierungsalgorithmus wurde für 2D und 3D Sensorik validiert.

## **AP6 Veröffentlichung Webanwendung und Schlussbericht**

AP 6.1 Webseite und Webanwendung

# **Durchgeführte Arbeiten**:

Die Projekt-Webseite (https://virtuos.biba.uni-bremen.de/) wurde initial erstellt und im Laufe des Projektes fortlaufend aktualisiert. Die Webanwendung ist auf der Webseite verlinkt, das Hochladen von Objekten und die Definition von Kriterien kann getestet werden, für die Durchführung einer Optimierung muss angefragt werden. Hintergrund ist Installation eines separaten Servers (siehe Abschnitt Transferkonzept). Nahestehende geplante Veröffentlichungen werden auf der Website publiziert.

## **Erzielte Ergebnisse**:

Projekt-Webseite ist frei auf der Projektwebsite verfügbar und wird kontinuierlich aktualisiert. Die Webanwendung ist entsprechend des Transferkonzeptes verfügbar, die Durchführung von Optimierungen erfolgt auf Anfrage.

AP 6.2 Schlussbericht

**Durchgeführte Arbeiten**:

Der vorliegende Schlussbericht wurde erstellt.

#### **Erzielte Ergebnisse**:

Schlussbericht erstellt.

## **2) Verwendung der Zuwendung**

- wissenschaftlich-technisches Personal (Einzelansatz A.1 des Finanzierungsplans) 5 PM (08.2018 – 12.2018) 12 PM (01.2019 - 12.2019) 10 PM (01.2020 – 12.2020) 0,5 PM (01.2021 – 02.2021)
- **studentische Hilfskraft** 2,16 PM (01.2019 - 12.2019) (5 Monate á 32h) 2,00 PM (01.2020 – 12.2020) (2 Monate á 74h)
- Geräte (Einzelansatz B des Finanzierungsplans)
- Leistungen Dritter (Einzelansatz C des Finanzierungsplans)

## **3) Notwendigkeit und Angemessenheit der geleisteten Arbeit**

Das AP2 "Entwicklung Webanwendung und Anpassung Simulationsumgebung" hat einen etwas größeren Aufwand verursacht, als im Antrag eingeplant.

Wie bereits im Zwischenbericht zum Berichtszeitraum 2018 vermerkt, hatte das AP2 "Entwicklung Webanwendung und Anpassung Simulationsumgebung" im Berichtszeitraum 2019 im Vergleich zum Antrag einen Mehraufwand von 1 PM.

Das Arbeitspaket AP3.1 "3D Modellierung" hatte im Vergleich zur Planung einen Mehraufwand von 1 PM.

Im Rahmen von AP4 wurde ein großer Teil der geleisteten Arbeit auf die Entwicklungen zur Lösung der MPI-Herausforderung fokussiert, welche schließlich, wie in AP4.1-AP4.3 beschrieben, gelöst wurde. Weiterhin wurden die Algorithmen getestet und implementiert. Aufgrund der wichtigen Bedeutung für das Vorhaben war dieser Arbeitsaufwand für die Durchführung des Vorhabens notwendig und angemessen.

Entsprechend des gestellten Verlängerungsantrags haben die Auswirkungen der Covid-19- Pandemie den Bearbeitungszeitraum von AP4.1 um einen und von AP4.2 um insgesamt drei Monate verzögert. Pandemiebedingte Auswirkungen zeigten sich ebenfalls auf den geplanten Workshop des um mehrere Anwender erweiterten projektbegleitenden Ausschusses in AP 5.3, welcher aufgrund der mit der Pandemie einhergehenden Umstände und Einschränkungen nicht wie geplant stattfinden konnte. Da die Ergebnisse des Workshops für das Projektergebnis zwingend relevant sind und keine größeren Treffen in der Forschungsstelle durchgeführt werden konnten, wurden die Workshops separat in einem alternativen Einzel-Format online durchgeführt, womit eine weitere zeitliche Verzögerung von einem Monat einherging.

Die geleistete Arbeit entspricht damit insgesamt dem begutachteten und bewilligten Antrag und war für die Durchführung des Vorhabens notwendig und angemessen.

## **4) Plan zum Ergebnistransfer in die Wirtschaft**

## **Durchgeführte Transfermaßnahmen**

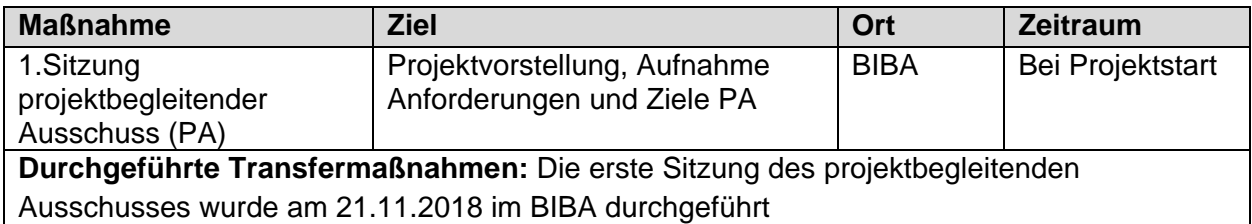

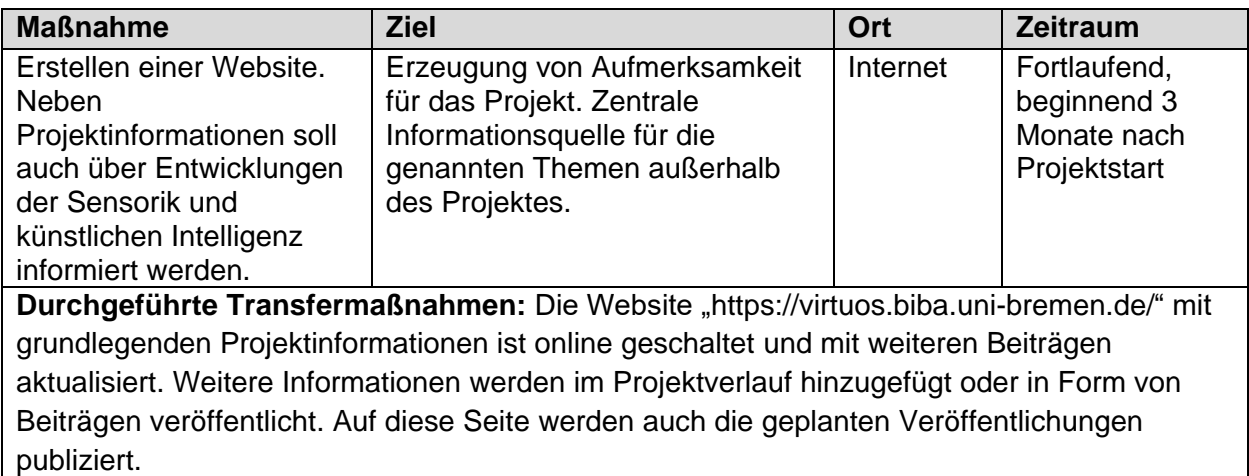

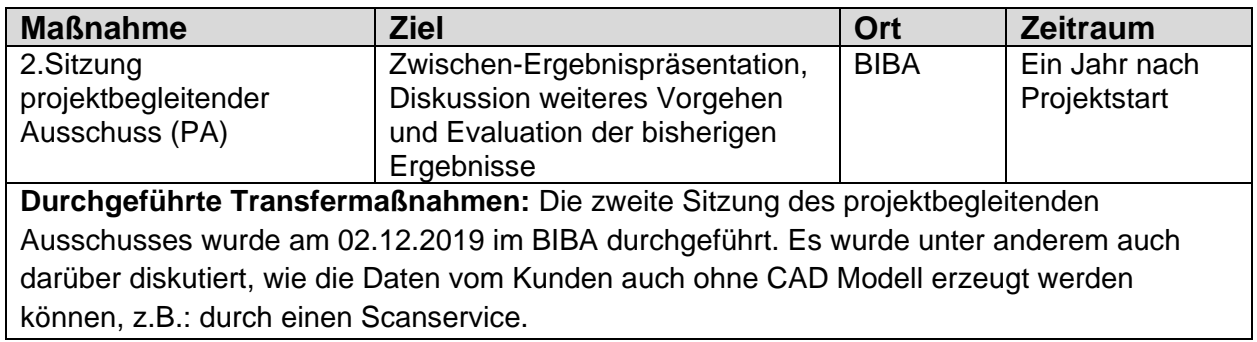

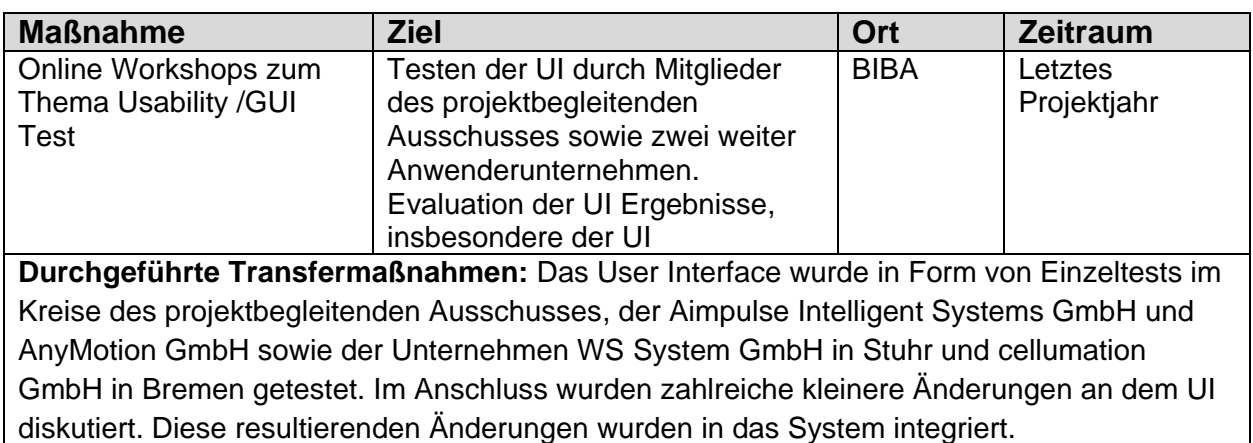

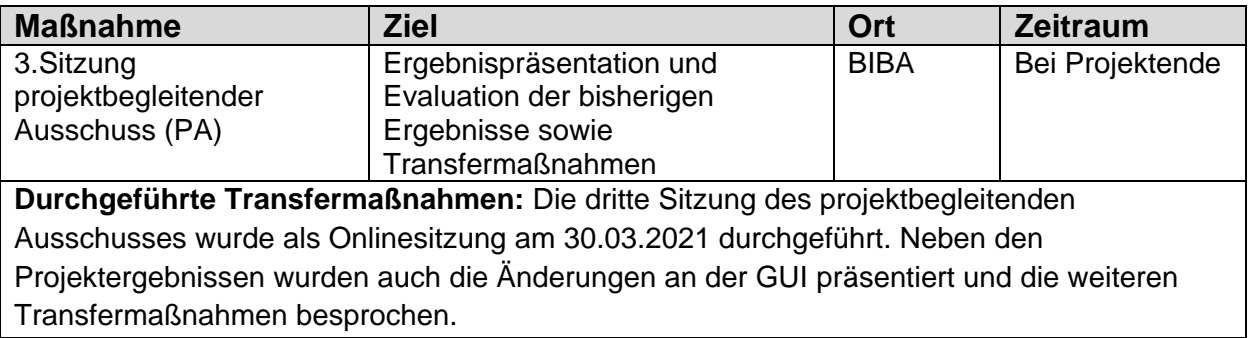

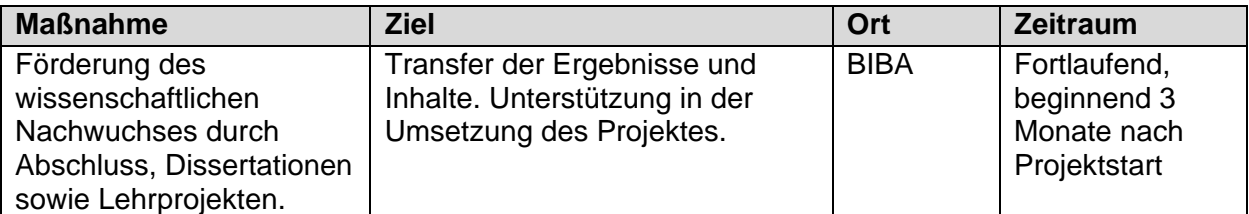

**Durchgeführte Transfermaßnahmen:** Im Rahmen des Projektes wurde eine Bachelorarbeit mit dem Thema "Modellbasierte Optimierung der Position und Ausrichtung eines Time-of-Flight Sensors" betreut. Hierbei wurde die Optimierung einer 3D-Sensorposition vereinfacht auf einer 2D Ebene behandelt.

Im Rahmen des Forschungsprojektes wurde ein Lehrprojekt "Sensorarray Demonstrator" betreut, welches von 2 Studierenden bearbeitet wurde und welches die Entwicklung eines generischen Stereosensors und eines structured-Light 3D-Sensors beinhaltete. Diese Plattform kann sowohl als Basis für die Untersuchung von physikalischen und algorithmischen Eigenschaften von 3D-Sensoren, als auch als Basis für die Entwicklung photogrammetrischen Scansysteme für die Nutzer dienen.

## **Geplante Transfermaßnahmen nach Projektende**

Folgende Transfermaßnahmen werden zur weiteren Verwertung der entstandenen Weboberfläche verfolgt:

Zunächst ist geplant, das Projektergebnis nach Projektende im Rahmen von Folgeprojekten weiter zu verwendet werden. Hierzu wurde im Bearbeitungszeitraum ein BVL-AiF Antrag "VirtuLearn" eingereicht, dessen Ziel die Erweiterung der bestehenden Softwareumgebung durch Anwendungsfälle des automatischen Trainings von Bilderkennungsalgorithmen ist. Die Förderung des Vorhabens wurde leider nicht befürwortet. Auf einzelne Ergebnisse wurde und wird weiterhin in anderen geplanten Folgeanträgen aufgebaut. Das aktuell laufende, im Rahmen der Laufzeit des Vorhabens "VirtuOS", bewilligte ZIM-Projekt "ViProQAS" verwendet Teile des VirtuOS 2D-Optimierungsalgoritmus für die Multi-Beamerkonfiguration für ein AR-Projektionsnetzwerk.

Unabhängig davon ist vorgesehen, den Webservice nach Projektende durch weitere studentische Transfermaßnahmen zu erweitern und robuster zu gestalten. So wird eine Abschlussarbeit ausgeschrieben, bei dem auf Basis des vorhergehenden Lehrprojektes die Umsetzbarkeit und Eignung eines photogrammetrischen Scanvorganges zur Geometrieerzeugung und Materialerkennung auf Anwenderseite untersucht wird. Ein zusätzlich geplantes Lehrprojekt soll die Umsetzbarkeit des MPI-Problems im Kontext des Rendering des Phasenspektrums weiter untersuchen und umsetzen.

Weiterhin sind aktuell zwei Veröffentlichungen in Arbeit. Die erste als Konferenzbeitrag geplante Publikation "Multi-kriterielle Optimierung von Sensorkonfigurationen, Server-Clientarchitektur für 3D Webanwendungen" stellt das VirtuOS Konzept sowie die erstellte Softwarearchitektur vor und soll zeitnah in der Zeitschrift "Industrie 4.0 Management" eingereicht werden. Als zweite Veröffentlichung ist ein Journalbeitrag mit dem Titel "Method for multi-criteria optimization for 2d and 3d sensor poses" in Arbeit, welcher die Algorithmen und Ergebnisse der Sensorkonfigurationsoptimierung darstellt und im internationalen Journal "Computers in Industry" eingereicht wird.

Die eine industrielle Verwertung und unmittelbare Nutzbarkeit der Forschungsergebnisse für KMU wird die entwickelte Webanwendung zum einen für Unternehmen über die Projektwebsite für 6 Monate zur freien Nutzung online zugänglich gemacht und zum anderen durch die Forschungsstelle als Service zur Optimierung von Sensorpositionen interessierten Unternehmen angeboten. Weitere Details werden im nachfolgenden Abschnitt beschrieben.

#### **Einschätzung der Realisierbarkeit dieses Transferkonzepts**

Nachfolgend erfolgt eine Einschätzung der Realisierbarkeit der zuletzt genannten, aktiv verfolgten, sowie weiterer, im Projektantrag vorgeschlagener Transferkonzepte.

Das erste Konzept stellt den Betrieb der interaktiven Webseite vor, die bereits wenige Monate nach Projektende zur Verfügung steht. Damit stehen die Projektergebnisse einer breiteren Anwendergruppe zur Verfügung und das resultierende Feedback kann zur weiteren Verbesserung genutzt werden. Dieses Konzept wird aktiv verfolgt und die Website wird für 6 Monate zur Nutzung online frei geschaltet.

Während der Entwicklung wurde festgestellt, dass die Berechnungen für eine potentiell große Anwendergruppe sehr energie- und damit kostenintensiv sind. Daher ist avisiert, die Website anschließend als Dienstleistung der Forschungsstelle weiter zu betreiben, um auch mittelfristig einen industriellen Transfer für KMU zu realisieren.

Eine weitere im Konzept angegeben Möglichkeit ist die Erweiterung des Systems für die Erstellung von maschinellen Trainingsdaten. Mit dem aktuellen System ist dies ohne weitere Anpassungen und Erweiterungen nicht sinnvoll, unter anderem fehlen weitere 3D Datenaugmentationslösungen, die noch nicht Bestandteil der Software sind. Der Datentransfer großer synthetischer Trainingsdatenmengen zum Endanwender wäre zudem kostenintensiv. Eine nicht im Antrag angegebene Umsetzungsvariante ist die direkte Verwendung der erstellten Trainingsdaten auf dem Server, wodurch lediglich die resultierenden KI-Algorithmen übertragen werden müssten. Da wie beim Datentransfer hier nicht unwesentliche Kosten in Form von Rechenzeit anfallen, wäre auch hier mittelfristig die Einrichtung einer Dienstleistung notwendig.

Das zweite Konzept beinhaltet die Integration der entwickelten Teilmethoden als Bestandteil in eine komplette Prozesssimulation von Logistikprozessen. Diese Möglichkeit besteht weiterhin, geht aber mit einer hohen Integrationsarbeit einher. Auch als integriertes Softwaremodul sind Eingaben im 3D-Raum notwendig. In Anbetracht des Aufwandes für die Entwicklung der Weboberfläche und weiteren notwendigen Integrationsarbeiten wird der zusätzliche Aufwand

gegenüber dem Antrag auf 18 – 24 PM geschätzt. Das zweite Konzept ist weiterhin denkbar, wird aber zunächst nicht weiterverfolgt.

Da die Anwenderbreite im ersten Konzept deutlich größer ausfällt und damit ein unmittelbarer industrieller Transfer für KMU erfolgt, wird die Realisierung des ersten Konzeptes verfolgt und als sinnvoll angesehen, insbesondere durch das damit verbundene größere Feedback- sowie Verbesserungspotential und im Zusammenhang mit der anschließenden Einführung als Dienstleistung. Die Erweiterung der Anwendung zum Erzeugen von Trainingsdaten für neuronale Netze wird ebenfalls als sinnvoll angesehen und durch weitere Projekte und studentische Arbeiten verfolgt.

Die Webanwendung unterstützt kleine und mittelständische Automatisierungsunternehmen sowie Systemintegratoren bei der Erstellung von flexiblen Automatisierungslösungen, indem die Auswahl und Positionierung der Sensorik für die jeweiligen Einsatzszenarien im Vorfeld untersucht und optimiert werden kann. Die frühzeitige Planung der Sensorik beschleunigt die nachfolgende Softwareentwicklung und bietet ein hohes Potential, den Entwicklungsprozess zu beschleunigen sowie eine bessere Lösung zu entwickeln.

## **Einschätzung des wissenschaftlich-technischen und wirtschaftlichen Nutzens der erzielten Ergebnisse insbesondere für KMU sowie ihres innovativen Beitrags und ihrer industriellen Anwendungsmöglichkeiten**

Das wirtschaftliche Interesse konnte für die Sensordatensimulation, als auch der Optimierung der Sensorkonfiguration vom projektbegleitenden Ausschuss bestätigt werden. Dies gilt auch für die Teilnehmer des Nutzertests aus dem Anwenderkreis, hier hat insbesondere die cellumation GmbH als innovatives Automatisierungsunternehmen Interesse an dem Webservice und der entwickelten Technologie. Hierfür sei nochmal auf das oben beschriebene, verfolgte Transferkonzept verwiesen. Insbesondere für Automatisierungsunternehmen und Systemintegratoren ist ein hohes Interesse an dem Webservice zu erwarten.

Für die weitere wissenschaftliche Verwertung sind derzeit zwei Veröffentlichungen in Arbeit (siehe "Geplante Transfermaßnahmen nach Projektende"), die diesen Optimierungsservice einer breiteren Öffentlichkeit zugänglich machen. Es werden weitere studentische Lehrprojekte und Abschlussarbeiten in diese Thematik ausgeschrieben, um die weitere Entwicklung voranzutreiben.